#### **Interpretace**

**Práce interpretu je obdobou práce základního cyklu procesoru Registr instrukcí RI**  Č**íta**č **instrukcí PC Základní cyklus: do { RI** ← **PROGRAM [ PC ];**   $PC \leftarrow PC + 1;$  **switch (RI.INSTRUCTION\_CODE) { case INSTRUCTION\_CODE\_1: STATEMENTS\_OF\_INSTRUCTION\_CODE\_1; case INSTRUCTION\_CODE\_2: STATEMENTS\_OF\_INSTRUCTION\_CODE\_2;**   *:*   $\mathbf{r} = \mathbf{r} \cdot \mathbf{r}$  **:**  $\mathbf{r} = \mathbf{r} \cdot \mathbf{r}$  **: case INSTRUCTION\_CODE\_n: STATEMENTS\_OF\_INSTRUCTION\_CODE\_n; } } while (RI.INSTRUCTION\_CODE** ≠ **STOP); Zave**ď**me postfixové instrukce pro výpo**č**ty s integer TA take address do zásob., parametrem je adresa (hladina, posun) TC take constant do zásob., parametrem je hodnota DR dereference vrcholu zásobníku, ST store, obsah vrcholu ulož na adresu pod vrcholem, JU jump, parametrem je adresa IFJ if false jump, parametrem je adresa, vrchol je F=0 nebo T**≠**0 PLUS, MINUS, TIME, DIV, NEG zm**ě**na znaménka, AND, OR, NOT, REL typ je dán parametrem (LT, LE, EQ, GE, GT, NE, OD test lichosti, READ** č**te do adresy na vrcholu zásobníku, WRITE tiskne obsah vrcholu zásobníku , CSUB skok do podprogramu, PAR parametrem je adresa skute**č**ného parametru, BBEG vstup do pp, vytvo**ř**í AZ, parametry hladina a velikost, FPAR formální parametr, parametrem je VAR nebo CONST RET, návrat z pp, likvidace jeho AZ STOP konec výpo**č**tu**

**Výpo**č**tový zásobník je integer pole Z[ 1 .. MAXZ ];** 

**Aktiva**č**ní záznam bude mít tvar:** 

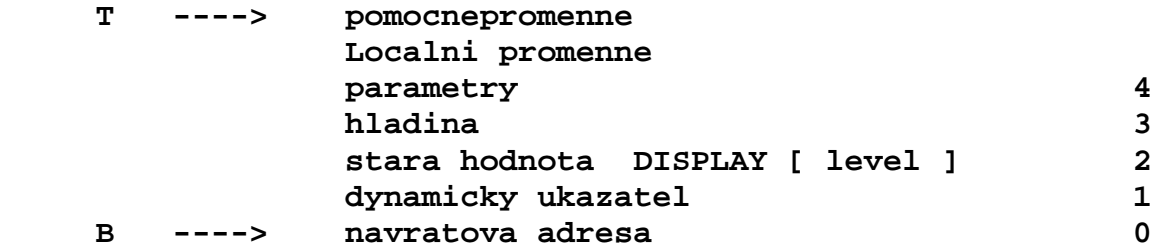

**program INTERPRET; konstanty MAXP = ...; /\*max. délka programu\*/ MAXZ = ...; /\*max. hloubka zásobníku\*/ MAXD = ...; /\*max. velikost displeje\*/ typy DPI = (TA, TC, DR, ST, JU IFJ, PLUS, MINUS, TIME, DIV, NEG, AND, OR, NOT, REL, OD, READ, WRITE, CSUB, PAR, BBEG, FPAR, RET, STOP); TPI = struktura (diskriminant IC typu DPI) { když IC je (DR, ST, PLUS, MINUS, TIME, DIV, NEG, AND, OR, NOT, OD, READ, WRITE, RET, STOP)pak (); když IC je (TA, PAR) pak (N typu 1..MAXD;P typu 0..MAXZ); když IC je (TC) pak (K typu integer); když IC je (JU, IFJ, CSUB) pak (I typu 0..MAXP); když IC je (REL) pak (RO typu (LT, LE, EQ, GE, GT, NE)); když IC je (BBEG) pak (H typu 1..MAXD; L typu integer); když IC je (FPAR) pak (V typu (CONST, VAR)) }; prom**ě**nné PROGRAMS typu array[0..MAXP] prvky typu TPI; Z typu array[0..MAXZ] prvky typu integer; DISPLAY typu array[1..MAXD] prvky typu 0..MAXZ;**  PC typu  $0$ ..MAXP;  **B,T,TP typu 0..MAXZ; RI typu TPI; procedure READPROGRAM; /\*na**č**te postfixové instrukce do pole PROGRAMS\*/ /\*hlavni program\*/ { READROGRAM; T** ← **0; PC** ← **0; /\* v PRGRAMS[0] je skok na první vykonávanou instrukci \*/** 

 **Programový text základního cyklu interpretu** 

```
 do 
   RI ← PROGRAMS[ PC ]; PC ← PC+1; 
   switch RI.IC { 
      case TA :{ T←T+1; Z[T]←DISPLAY[RI.N] + RI.P }; 
      case TC :{ T←T+1; Z[T]←RI.K }; 
      case DR :Z[T] ← Z [ Z [ T ] ] ; 
      case ST :{ Z[Z[T-1]] ← Z[T]; T←T-2 }; 
      case JU :PC ← RI.I; 
      case IFJ :{ if Z[T]=0 then PC←RI.I; T←T-1 }: 
      case PLUS :{ Z[T-1]←Z[T-1] + Z[T]; T←T-1; }; 
      case MINUS :{ Z[T-1]←Z[T-1] - Z[T]; T←T-1; }; 
      case TIME :{ Z[T-1]←Z[T-1] * Z[T]; T←T-1; }; 
      case DIV :{ Z[T-1]←Z[T-1] div Z[T]; T←T-1; }; 
      case NEG :Z[T] ← -Z[T]; 
      case AND :{ Z[T-1]←Z[T-1]*Z[T]; T←T-1 }; 
      case OR :{ Z[T-1]←ord((Z[T-1]=1)or(Z[T]=1));T←T-1;}; 
     case NOT :if Z[T]=0 then Z[T] \leftarrow 1 else Z[T] \leftarrow 0;
      case REL :{ switch RI.RO { 
                      case LT: Z[T-1] ← ord(Z[T-1]< Z[T]); 
                       case LE: Z[T-1] ← ord(Z[T-1]<=Z[T]); 
                       case EQ: Z[T-1] ← ord(Z[T-1]= Z[T]); 
                      case GE: Z[T-1] ← ord(Z[T-1]>=Z[T]); 
                      case GT: Z[T-1] ← ord(Z[T-1]> Z[T]); 
                      case NE: Z[T-1] ← ord(Z[T-1]<>Z[T]); 
 }; 
                  T - T - 1;
             }; 
      case OD :Z[T] ← ord(odd(Z[T])); 
      case READ :{ read(Z[Z[T]]); T←T-1 }; 
      case WRITE :{ write(Z[T]); T←T-1 }; 
      case CSUB :{ T←T+1; Z[T]←PC; PC←RI.I; TP←T+4 }; 
      case PAR : ; 
      case BBEG :{ Z[T+1]←B; Z[T+2]←DISPLAY[RI.H]; B←T; 
                   DISPLAY[RI.H]←B; Z[T+3]←RI.H; T←T+RI.L 
             }; 
      case FPAR :{ case RI.V of 
                     VAR :Z[TP]←DISPLAY[ PROGRAMS[ Z[ B ]].N] 
                                   + PROGRAMS[ Z[ B ] ].P; 
                     CONST:Z[TP]←Z[ DISPLAY[ PROGRAMS[ Z[ B ]].N] 
                                     +PROGRAMS[ Z[ B ]].P]; 
 }; 
                   Z[ B ] ← Z[ B ] + 1; TP ← TP + 1; 
             }; 
      case RET :{ DISPLAY[Z[B+3]] ← Z[B+2]; T←B-1; 
                  PC \leftarrow Z[ B ]; B \leftarrow Z[ B+1 ];
             }; 
      case STOP : ; 
   } 
  while RI.IC ≠ STOP;
```
**P**ř**.** 

```
{ /*program s rekurzivnim vnorenym podprogramem 
                                                  Hladina 1 
      integer m, n, k; 
     podprogram NSD(integer i, j); 
      { 
         while i <> j do 
                                                  hladina 2 
               if i > j then i = i - j 
                         else j = j – i; 
         k = i;}; 
     read(m); read(n); 
      if (m > 0) and (n > 0) then 
                                                          Hladina1 
                              { NSD(m, n); write(k); 
 } 
}
```
**Jméno prom**ě**nné hladina posun m** 1 4 **n** 1 5 **k** 1 6 **i** 2 4  **j 2 5** 

**Program p**ř**eložený do postfixových instrukcí** 

**(0) JU 37 (31) JU 4** konec while **(1) BBEG 2,5** začátek deklarace **(32) TA 1,6 (2) FPAR CONST procedury NSD** (33) TA  $2, 4 \times k \leftarrow i$ **(3) FPAR CONST (34) DR (4) TA**  $2,4$  **)** začátek while (35) ST  $\rightarrow$  konec dekl. **(5) DR (36) RET** proc.NSD (6) TA 2,5  $\}$   $i \neq j$  (37) BBEG 1,6 **(7) DR (38) TA 1,4 (8) REL NE**  $\bigcup$  **(39) READ**  $read(m)$ **(9) IFJ 32** výskok while **(40) TA 1,5 (10) TA**  $2,4$  **d**  $z$ ačátek if **(41) READ**  $real(n)$ **(11)** DR  $|(42)$  TA  $1,4$   $|$ začátek if **(12) TA** 2,5  $\sum_{i}$  *j* (43) DR **(13) DR**  $|(44)$  TC 0  $\succ m > 0$  $(14)$  REL GT  $\qquad$   $(45)$  REL GT **(15) IFJ 24 (46) TA 1,5**   $(16)$  TA  $2,4$   $\qquad$   $(47)$  DR **(17) TA 2,4**  $(48)$  TC 0  $\sum n > 0$ **(18) DR (49) REL GT (19) TA** 2,5  $\uparrow$  i ← i – j **(50) AND (20) DR (51) IFJ 58 (21) MINUS (52) CSUB 1 (22) ST**  $\angle$  (53) PAR  $1,4 \succ NSD(m,n)$ **(23) JU 31 (54) PAR 1,5**   $(24)$  TA  $2,5$   $(55)$  TA  $1,6$ **(25) TA 2,5**  $(56)$  DR  $\downarrow$ *write(k)* **(26) DR (57) WRITE** konec if **(27) TA 2,4**  $\uparrow$  *j* ← *j*-*i*  $\uparrow$  (58) STOP **(28) DR (29) MINUS**   $(30)$  ST  $\longrightarrow$  konec if

```
Budeme předpokládat čtení hodnot 60 a 90
```
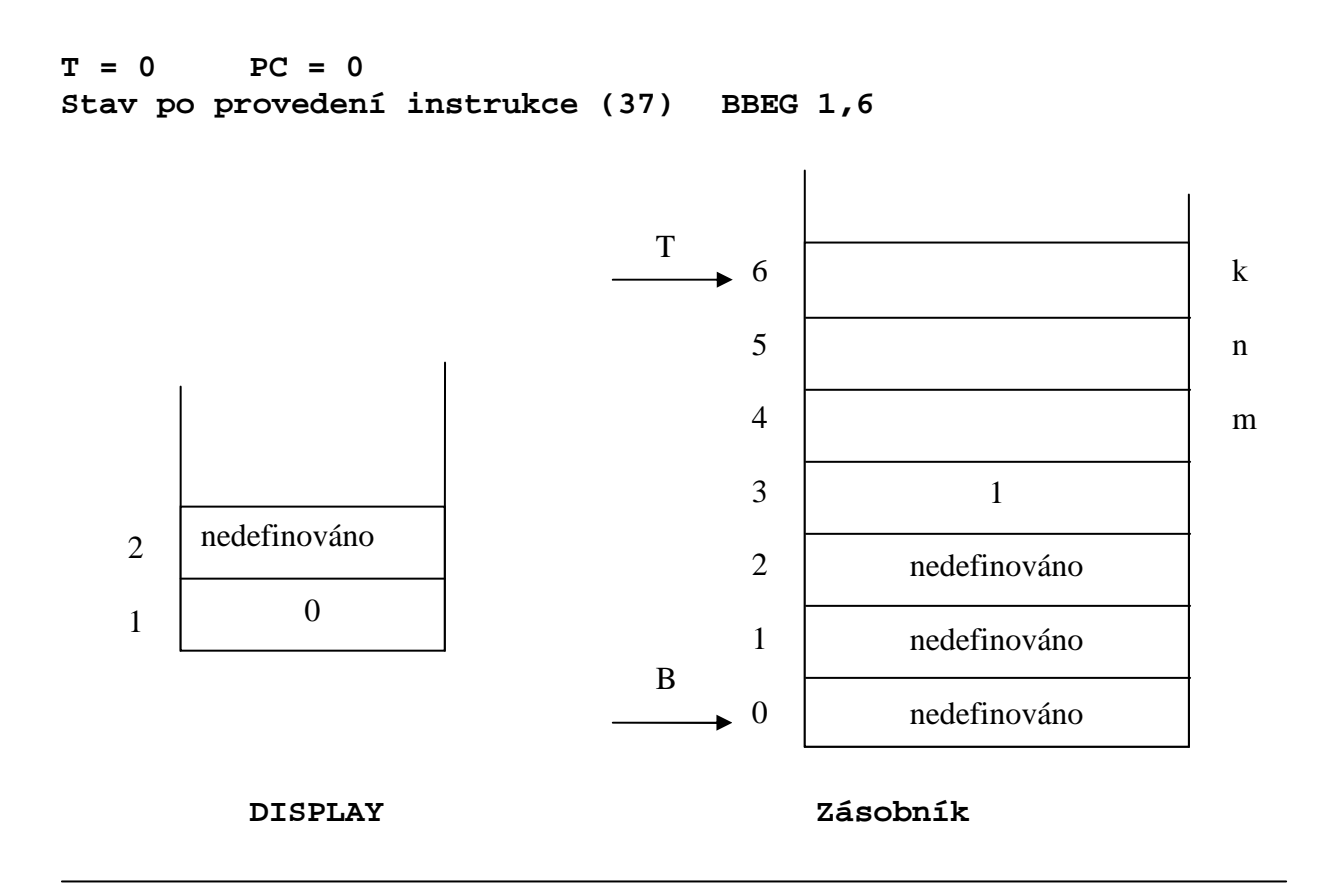

**Stav po provedení instrukce (38) TA 1,4** 

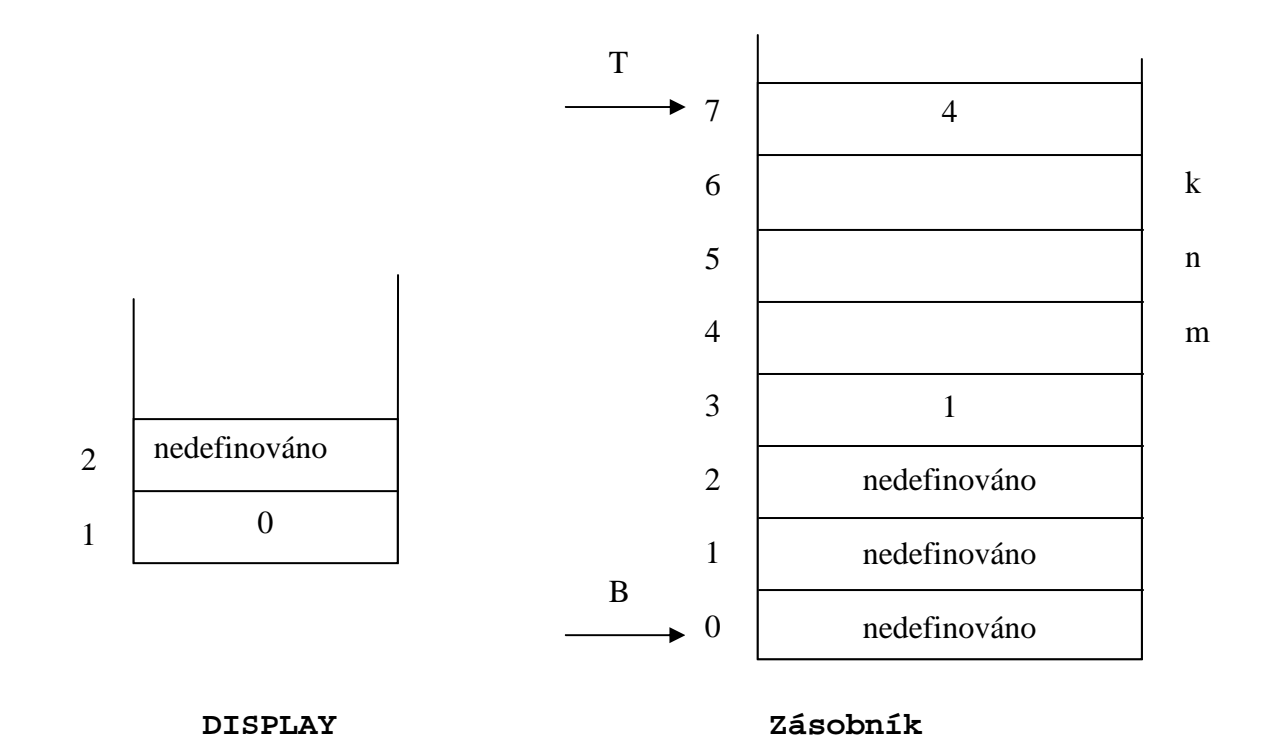

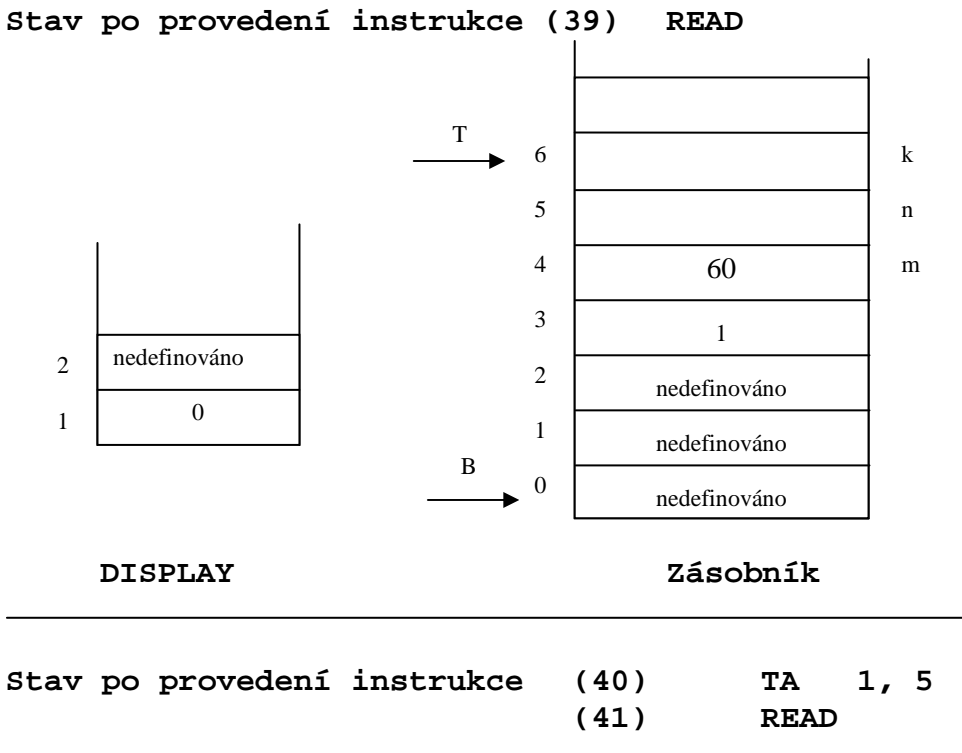

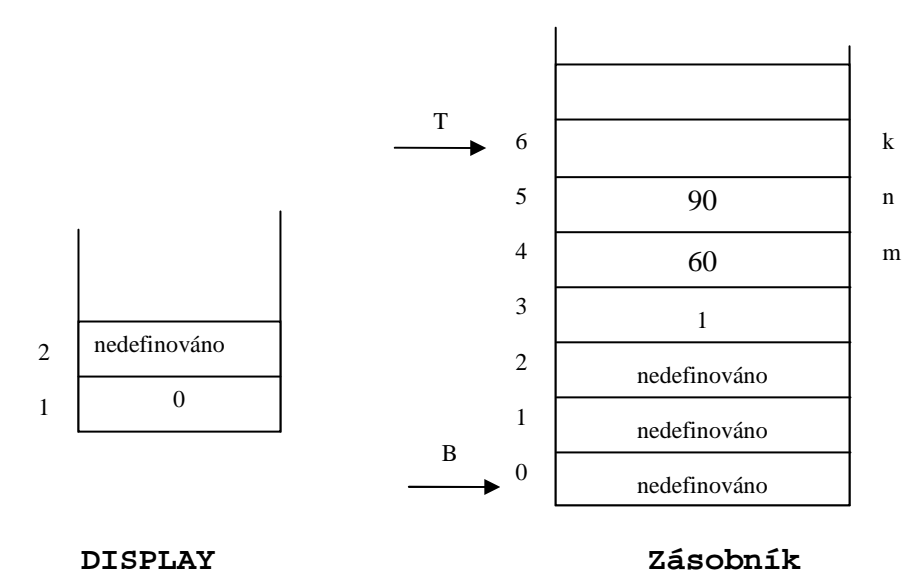

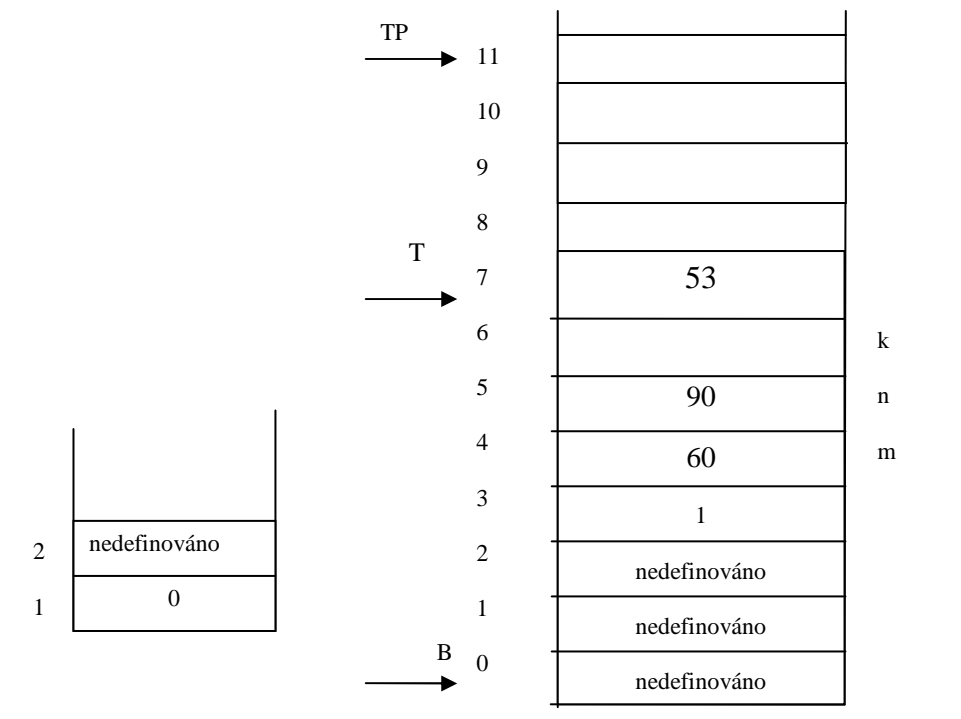

**PC = 1** 

**Stav po provedení instrukce (1) BBEG 2, 5** 

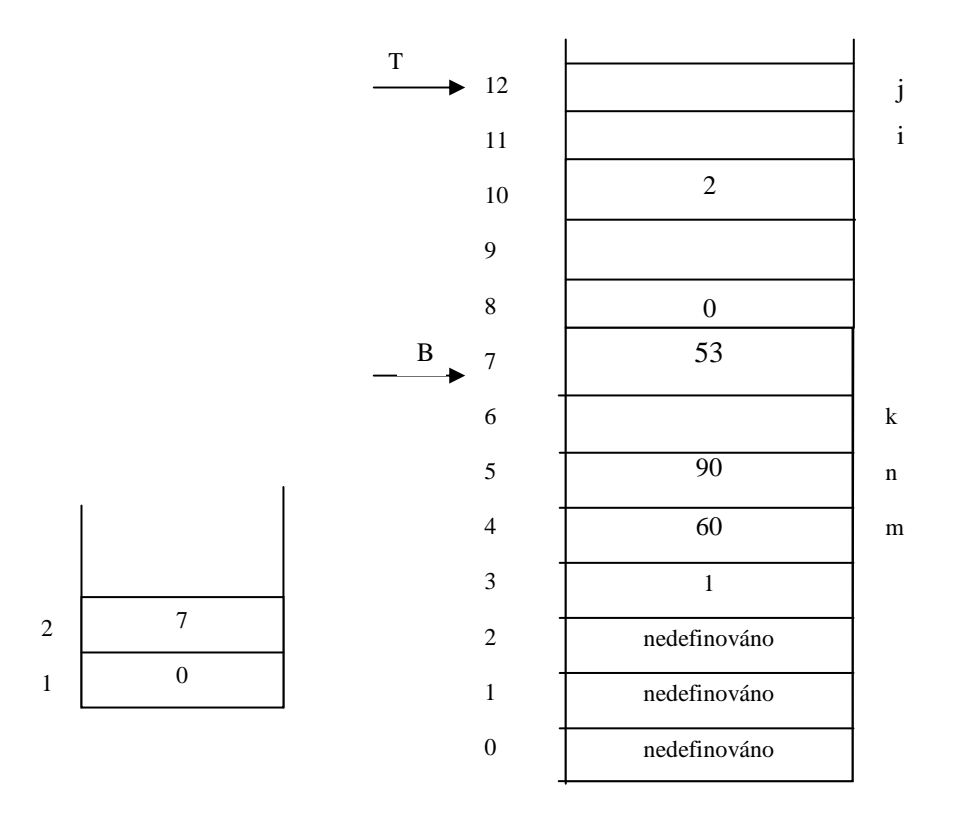

#### **Stav po provedení instrukce (52) CSUB 1**

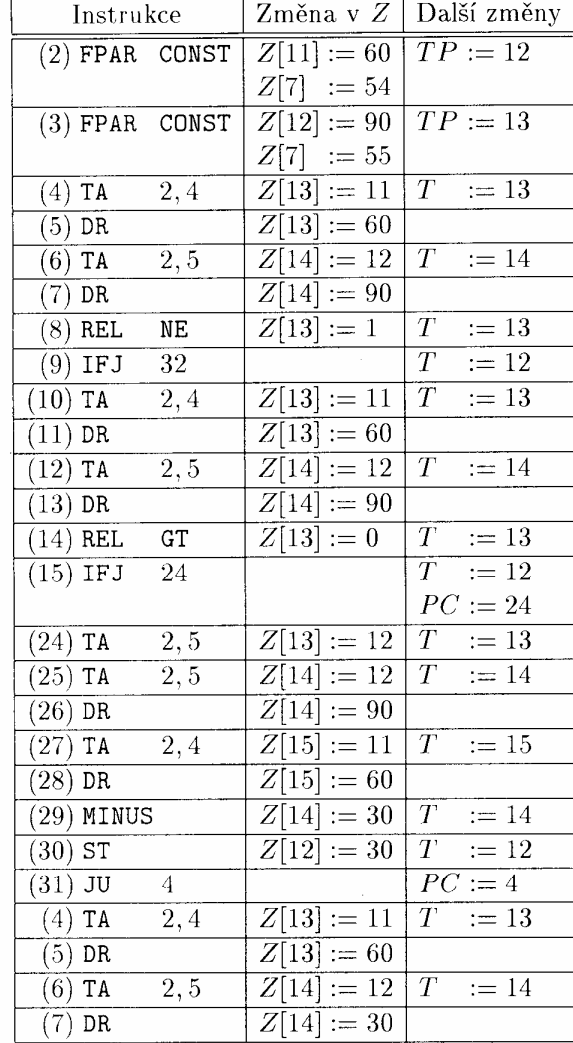

#### **Zpracování dalších instrukcí (z podprogramu NSD )**

| Instrukce               |                        | Změna v <i>Z</i>         | Další změny                  |
|-------------------------|------------------------|--------------------------|------------------------------|
| $(8)$ REL               | <b>NE</b>              | $Z[13] := 1$             | $\overline{T}$<br>$:= 13$    |
| $(9)$ IFJ               | 32                     |                          | $\overline{T}$<br>$:= 12$    |
| TA<br>(10)              | 2,4                    | $Z[13]:=11$              | $\bar{T}$<br>$:= 13$         |
| (11)<br>DR              |                        | $Z[13]:=60$              |                              |
| (12)<br>TA              | 2,5                    | $\overline{Z[14]} := 12$ | $\scriptstyle T$<br>$:= 14$  |
| (13)<br>DR              |                        | $Z[14]:=30$              |                              |
| <b>REL</b><br>(14)      | $\overline{\text{GT}}$ | $Z[13]:=1$               | $\overline{T}$<br>$:= 13$    |
| $(15)$ IFJ              | 24                     |                          | $\overline{T}$<br>$:= 12$    |
| TA<br>(16)              | 2,4                    | $Z[13]:=11$              | $\overline{T}$<br>$:= 13$    |
| TA<br>(17)              | 2,4                    | $Z[14]:=11$              | $\overline{T}$<br>$:= 14$    |
| (18)<br>DR              |                        | $Z[14] := 60$            |                              |
| (19)<br>TΑ              | 2, 5                   | Z[15]<br>$:= 12$         | $\overline{T}$<br>$:= 15$    |
| (20)<br>DR              |                        | $Z[15] := 30$            |                              |
| (21)<br>MINUS           |                        | Z[14]<br>$:= 30$         | $T_{-}$<br>14<br>$:=$        |
| $(22)$ ST               |                        | $Z[11]:=30$              | $\overline{T}$<br>$:= 12$    |
| (23)<br>JU              | 31                     |                          | $PC := 31$                   |
| $\overline{(31)}$<br>JU | 4                      |                          | $\overline{PC:=4}$           |
| <b>TA</b><br>(4)        | 2,4                    | $Z[13]:=11$              | 13<br>$\overline{T}$<br>$:=$ |
| $\overline{(5)}$<br>DR  |                        | $Z[13]:=30$              |                              |
| (6)<br>TA               | 2, 5                   | $\overline{Z[}14]:=12$   | T<br>$:= 14$                 |
| (7)<br>DR               |                        | $Z[14]:=30$              |                              |
| $(8)$ REL               | NE                     | $Z[13]:=0$               | $\overline{T}$<br>$:= 13$    |
| $(9)$ IFJ               | $\overline{3}2$        |                          | $\overline{T}$<br>$:= 12$    |
|                         |                        |                          | $PC := 32$                   |
| $\overline{(32)$ TA     | $\overline{1,6}$       | $Z[13]:=6$               | $\overline{T}$<br>$:= 13$    |
| (33)<br><b>TA</b>       | 2,4                    | $Z[14] :=$<br>11         | $\boldsymbol{T}$<br>$:= 14$  |
| $(34)$ DR               |                        | $Z[14]:=30$              |                              |
| $(35)$ ST               |                        | $Z[6]^-$<br>$:= 30$      | $\overline{T}$<br>$:= 12$    |

. Další provádění programu Tabulka

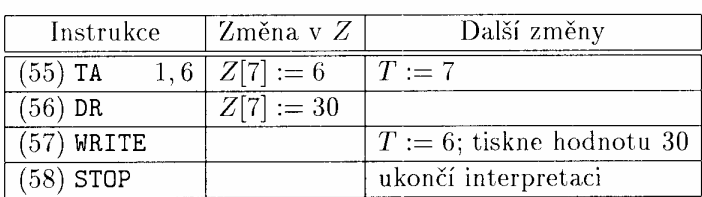

Instrukce ukončující interpretaci

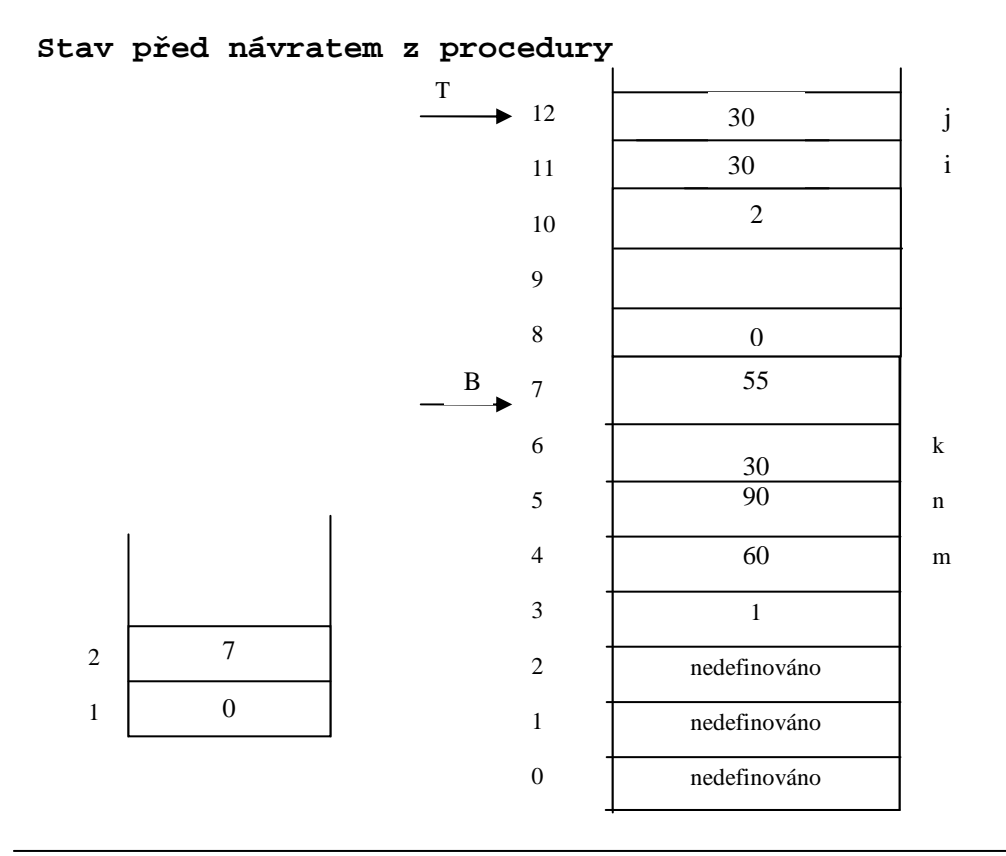

**Stav po provedení instrukce (36) RET** 

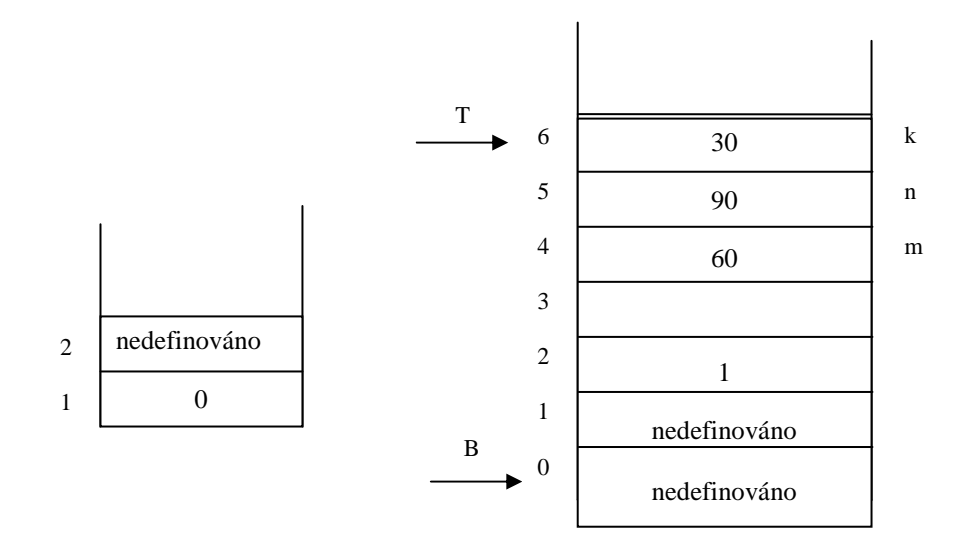

## **Interpretace v PL0**

# **Instrukce postfixového zápisu**

**lit 0,A uloz konstantu A do zasobniku** 

## **opr 0,A proved instrukci A**

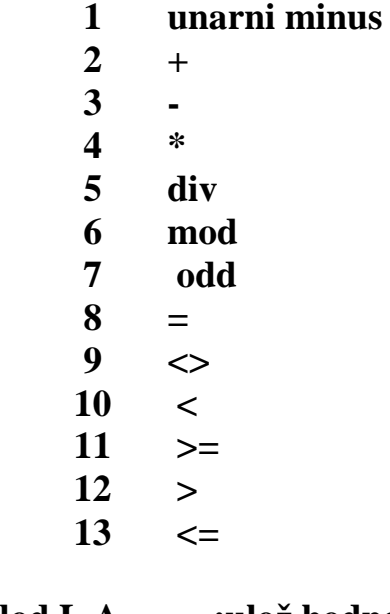

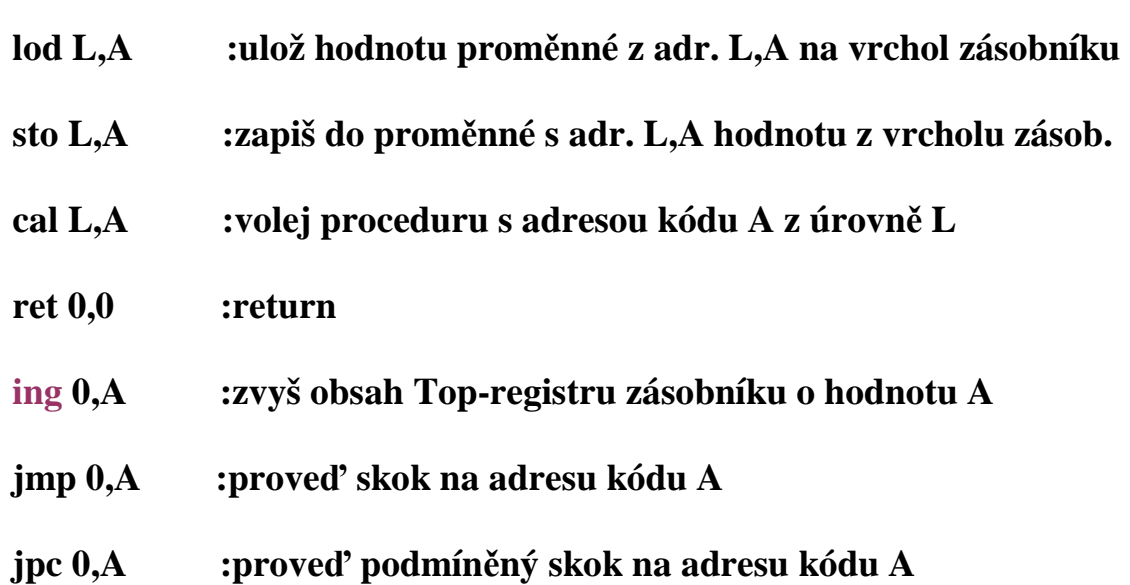

```
/* interpretace generovanych kodu PL0. S je vypoctovy zasobnik, program je v code[ ]*/ 
void interpret(void) { 
int p, t; /* citac instrukci, vrchol zasobniku */ 
INSTRUCTION i; /*registr instrikce*/ 
   printf("START PL/0\n"); 
  t = p = s[1] = s[2] = s[3] = 0; /*vrchol, citac, stat.retez, dynamo.retez, navrat.adresa*/
  ;
   do { 
    i = code[p++]; switch (i.f) { 
        case lit: s[++t] = i.a; 
              break; 
        case opr: 
          switch (i.a) { 
            case \text{neg} : s[t] = -s[t];
                                    /*printf("INTERPRET OPR: neg\n");*/ 
                                    break; 
             case add : t--; 
                   s[t] += s[t + 1];
                                    /*printf("INTERPRET OPR: add\n");*/ 
                                    break; 
             case sub : t--; 
                                   s[t] = s[t + 1]; /*printf("INTERPRET OPR: sub\n");*/ 
                                    break; 
             case mul : t--; 
                                   s[t] *= s[t + 1];
                                    /*printf("INTERPRET OPR: mul\n");*/ 
                                    break; 
             case di : t--; 
                                   if (s[t + 1] := 0) s[t] /= s[t + 1];
                    else { 
                      // error 
                      error(31); 
 } 
                    /*printf("INTERPRET OPR: di\n");*/ 
                    break; 
             case mod : t--; 
                                   s[t] = s[t] % s[t + 1];
                                    /*printf("INTERPRET OPR: mod\n");*/ 
                                    break; 
            case odd : s[t] = s[t] % 2;
                                    /*printf("INTERPRET OPR: odd\n");*/ 
                                    break; 
             case eq : t--; 
                             s[t] = (s[t] == s[t + 1]); /*printf("INTERPRET OPR: eq\n");*/ 
                   break; 
             case ne : t--; 
                             s[t] = (s[t] := s[t + 1]);
                                   /*printf("INTERPRET OPR: ne\n");*/ 
                   break; 
             case lt : t--;
```

```
s[t] = (s[t] < s[t + 1]); /*printf("INTERPRET OPR: lt\n");*/ 
                   break; 
             case ge : t--; 
                             s[t] = (s[t] > = s[t + 1]); /*printf("INTERPRET OPR: ge\n");*/ 
                              break; 
             case gt : t--; 
                             s[t] = (s[t] > s[t + 1]); /*printf("INTERPRET OPR: gt\n");*/ 
                   break; 
             case le : t--; 
                             s[t] = (s[t] \le s[t+1]);
                                   /*printf("INTERPRET OPR: le\n");*/ 
                              break; 
 } 
                  break; 
        case lod: t++; /*natazeni adresy promenne do stacku*/ 
                   s[t] = s[base(i.l) + i.a]; /*fce base provede sestup o l urovni po stat.retezu*/ 
                   break; /* v PL0 je dynam.adresa (hlad.pouziti minus hlad.deklarace, posuv) 
       case sto: s[base(i.1) + i.a] = s[t]; printf("%d\n",s[t--]); 
                   break; 
       case cal: s[t + 1] = base(i, l); /*staticky retezec*/
                  s[t + 2] = b; /*dynamicky retezec*/
                  s[t + 3] = p; /*navratova adresa*/
                  ; /*nova baze*/
                   p = i.a; /*zacatek podprogramu*/ 
              break; 
       case ret: t = b - 1;
                  p = s[t + 3]; /*do p dame navratovou adresu*/<br>b = s[t + 2]: /*nastavime starou bazi*/
                                       b = s[t + 2]; /*nastavime starou bazi*/ 
                   break; 
       case ing: t + i.a; /*a je velikost AZ = 3 + pocet promennych*/
              break; 
        case jmp: p = i.a; 
              break; 
       case jpc: if (s[t] == 0) p = i.a; /*skok při false*/
                   t--; 
                   break; 
      } 
   } while (p); 
   printf(" END PL/0\n"); 
} // interpret()
```

```
procedure PL0 interpret (*v pascalu*); 
    const stacksize=500; 
    var p,b,t:integer; (*program-,base-,topstack- registers*) 
        i:instruction; (*instruction register*) 
        s:array[1..stacksize] of integer; (*datastore*) 
    function base(l:integer):integer; 
              var b1:integer; 
        begin b1:=b; (*find base l levels down*) 
               while l>0 do 
                  begin b1:=s[b1]; 
                        l:=l-1 
                  end; 
               base:=b1 
        end; (*base*) 
begin writeln('START PL/0'); 
       t:=0; b:=1; p:=0; 
       s[1]:=0; s[2]:=0; s[3]:=0; 
       repeat i:=code[p]; p:=p+1; 
          with i do 
            case f of 
            lit: begin t:=t+1; s[t]:= a end; 
            opr: case a of (*operator*) 
                 0: begin (*return*) 
                      t:=b-1; p:=s[t+3]; b:=s[t+2]; 
                    end; 
                 1: s[t]:=-s[t]; 
                 2: begin t:=t-1; s[t]:=s[t]+s[t+1]; end; 
                 3: begin t:=t-1; s[t]:=s[t]-s[t+1]; end; 
                 4: begin t:=t-1; s[t]:=s[t]*s[t+1]; end; 
                 5: begin t:=t-1; s[t]:=s[t] div s[t+1]; end; 
                 6: s[t]:=ord(odd(s[t])); 
                 8: begin t:=t-1; s[t]:=ord(s[t]=s[t+1]); end; 
                 9: begin t:=t-1; s[t]:=ord(s[t]<>s[t+1]); end; 
                10: begin t:=t-1; s[t]:=ord(s[t]<s[t+1]); end; 
                11: begin t:=t-1; s[t]:=ord(s[t]>=s[t+1]); end; 
                12: begin t:=t-1; s[t]:=ord(s[t]>s[t+1]); end; 
                13: begin t:=t-1; s[t]:=ord(s[t]<=s[t+1]); end 
                end; 
            lod: begin t:=t+1; s[t]:=s[base(l)+a]; end; 
            sto: begin s[base(l)+a]:=s[t];writeln(s[t]);t:=t-1 end; 
            cal: begin (*generate new block mark*) 
                   s[t+1]:=base(l); s[t+2]:=b; s[t+3]:=p; 
                   b:=t+1; p:=a; 
                 end; 
            int: t:=t+a; 
            jmp: p:=a; 
            jpc: begin if s[t]=0 then p:=a; t:=t-1; end 
           end (*with, case*) 
        until p=0; 
        write(' END PL/0 '); 
end; (*interpret*)
```

```
Generátor kódu
```

```
1. Ze čtveřic 
  Máme k dispozici: 
  Jeden obecný registr - akumulátor 
  a jeho instrukční množinu: LOAD addr, STORE addr, 
                     ADD addr, SUB addr, MUL addr, …, CH. (CH je zezápornění 
                     ) 
  Ke generování použijeme podprogramy: 
1) 
podprogram Store_into_accumulator( P,Q: typu variable) { 
  T: typu variable; 
  if (ACCUM ≠ P) { /*ACCUM je globální proměnná obsahující údaj co j e ve střadači*/ 
    if (ACCUM = undefined) { GEN('LOAD', P)}; ACCUM \leftarrow P;
    } 
     else 
     if (ACCUM = Q) \{T \leftarrow P; P \leftarrow Q; Q \leftarrow T; } 
   else 
   {GEN}('STORE', ACCUM); GEN('LOAD', P); ACCUM \leftarrow P;
    } 
   } 
} 
----------------------------------------------------------------------------------------------------------------- 
             čtveřice (+, OP1, OP2, Result) dtto všechny komutativní operace 
2) 
podprogram GADD(OP1, OP2, Result); { 
       Store into accumulator(OP1, OP2);
        Gen('ADD', OP2); 
       ACCUM ← Result; 
} 
                         ---------------------------------------------------------------------------------------------------- 
             čtveřice (-, OP1, OP2, Result) dtto všechny nekomutativní operace 
3) 
podprogram GSUB(OP1, OP2, Result); { 
       Store into accumulator(OP1, OP1);
       Gen('SUB', OP2); 
      ACCUM ← Result; 
} 
                              (@, OP1, Result, -) unární minus 
4) 
podprogram GUN(OP1, Result); { 
       Store_into_accumulator(OP1, OP1); 
       Gen('CH', - ); ACCUM ← Result; 
}
```
**P**ř**. generovování z posloupnosti** č**tve**ř**ic ud**ě**láme na tabuli ( pohodá**ř**i jej najdou na konci)**

**2. Generování z trojic popíšeme rozhodovací tabulkou**

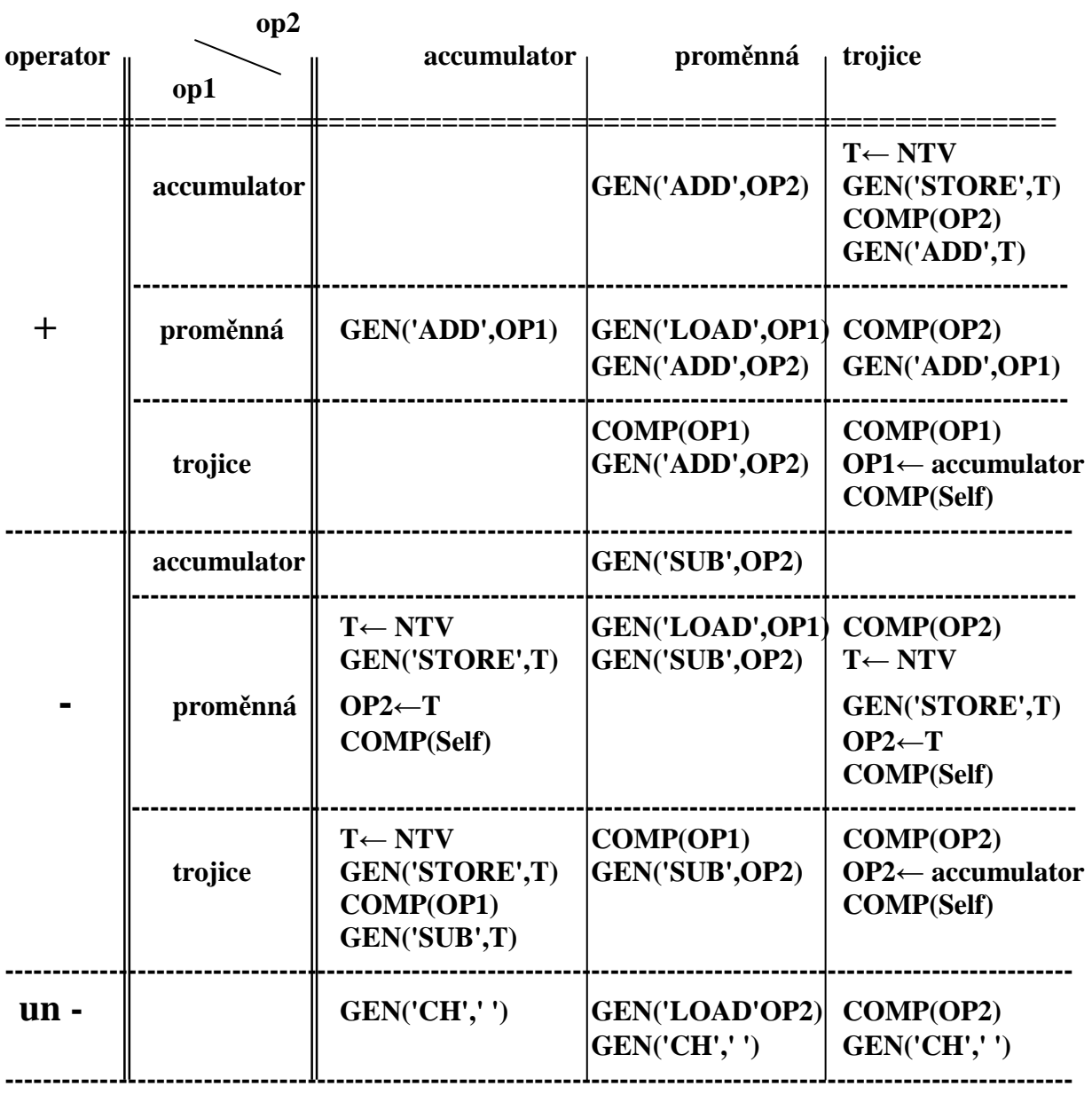

**P**ř**. generovování z posloupnosti trojic ud**ě**láme na tabuli (pohodá**ř**i jej najdou na posl.str.)** 

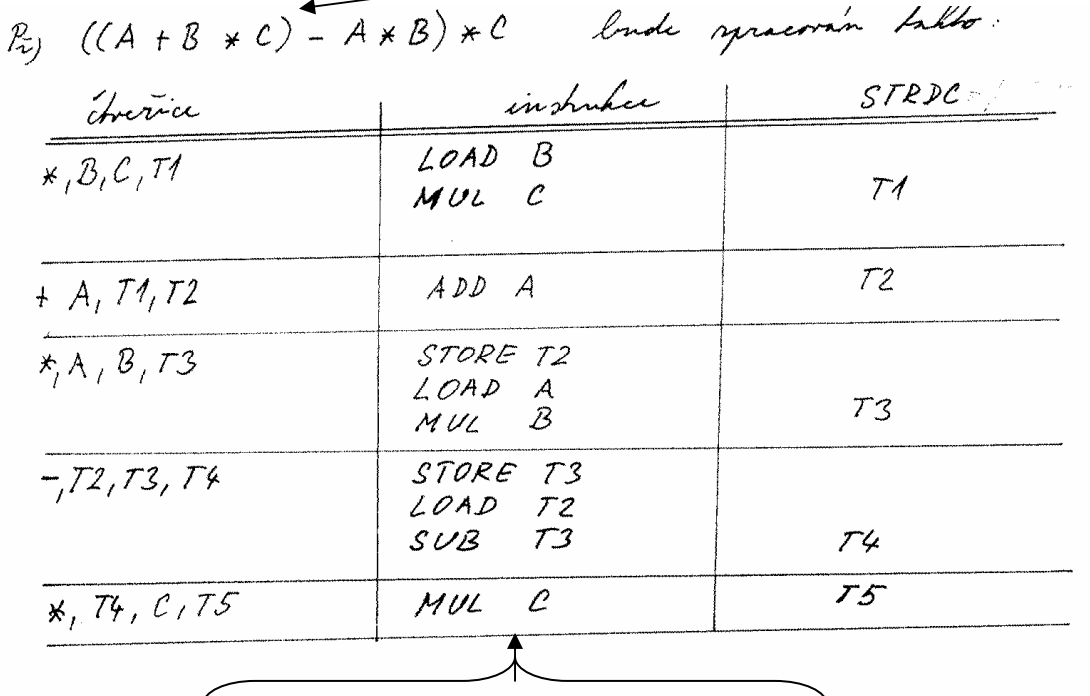

**P**ř**íklad generování ze** č**tve**ř**ic vzniklých p**ř**eložením výrazu ukazuje tabulka** 

**Posloupnost p**ř**eložených instrukcí** 

**P**ř**íklad generování z trojic p**ř**eložených z výrazu A\*(B+C) – B\*(A+C)** 

 **Posloupnost trojic je:**   $(1)$  +, B, C **(2) \*, A, (1)**   $(3) + A, A, C$ **(4) \*, B, (3) (5) -, (2), (4)** 

**Generátor se spustí vyvoláním KOMP(**č**íslo\_poslední\_trojice)** 

**Pr**ů**b**ě**h výpo**č**tu postupným voláním KOMP a v ni specifikovaných akcí pro konkrétní trojice se snaží zachytit následující obr.** 

 $(5):$  $-$ , (2), (4) vold  $KOMP(4)$  (4):  $\star$ ,  $B$ , (3) wold KOMP (3) (3): +, A, C GEN ('LOAD', A)  $GEN(ADD',C)$ navist do (4) GEN('MUL' B)<br>nabral do(5) **Second** 0P2 je stradac<br>volch KOMP (modifile 5) (M5) :- (2), stradac T < NOP vybora pravan pravirovod GEN('STORE, T1) vold KOMP (2) (2): \* A. (1) GEU (COAD B  $GEN(ADD,C)$ naved dof 21 GEN('MUL', A)<br>Arived do mod. 5 GEN ('SUB', T1) naval & mod. 5 do 5 fonce